#### MB-JASS 2006

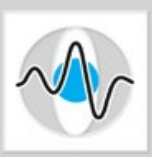

#### Programming Example: Filter Operations

Hannes Hofmann 19 – 29 March 2006

# **Outline**

- Convolution
- Border conditions
- Partitioning
- 3x3 Convolution
	- Scalar
	- IBM's solution
- How to use IBM's implementation

#### Convolution

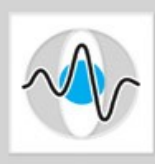

• Continuous

$$
(f*g)(u,v) = \int_{u} \int_{v} f(x,y)g(u-x,v-y)dx dy
$$

● Discrete case

$$
c(x, y) = \sum_{i=0}^{2} \sum_{j=0}^{2} f(x+1-i, y+1-j) k(i, j)
$$

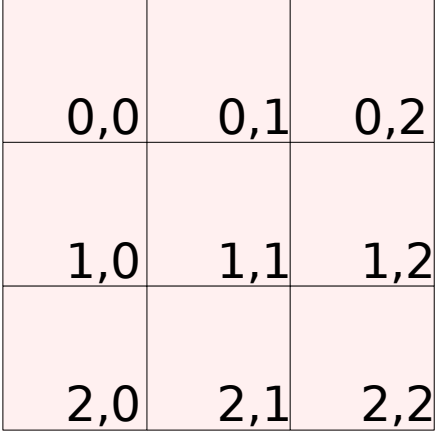

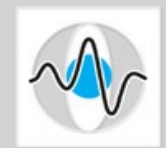

• What are filters used for?

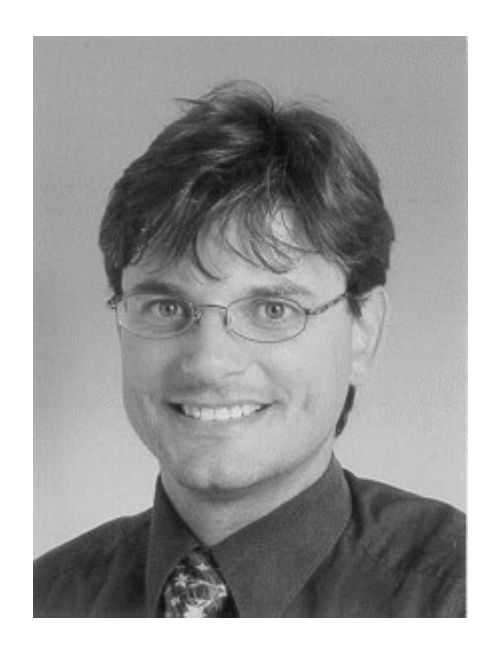

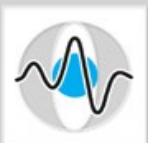

#### • What are filters used for?

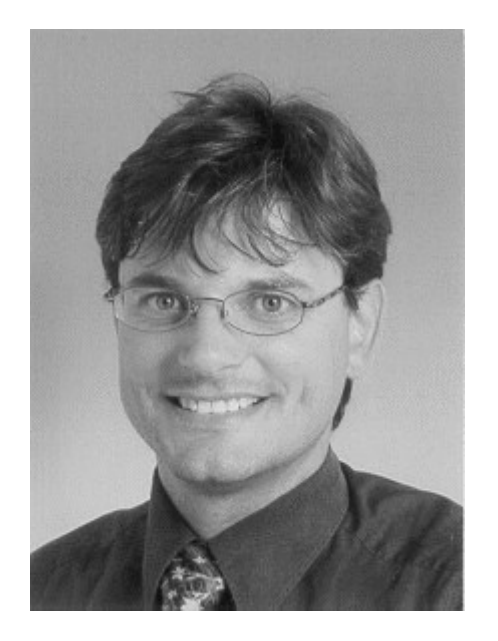

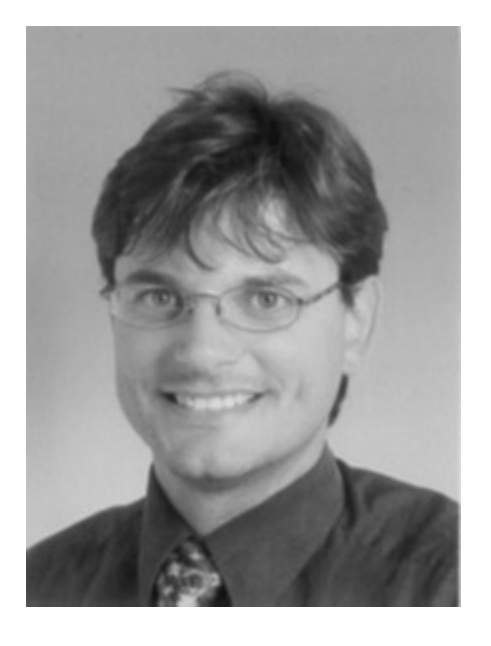

Gaussian Blur

#### Smoothing

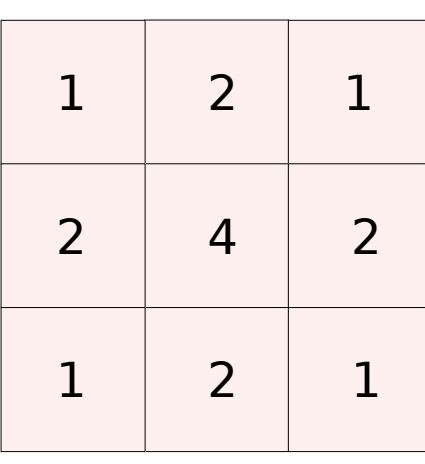

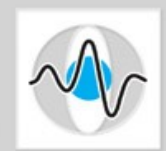

• What are filters used for?

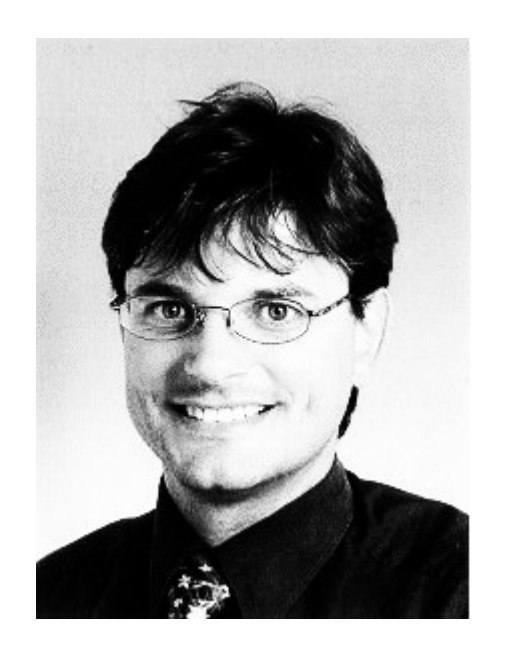

First step: Apply contrast agent to improve results

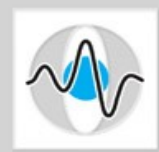

#### • What are filters used for?

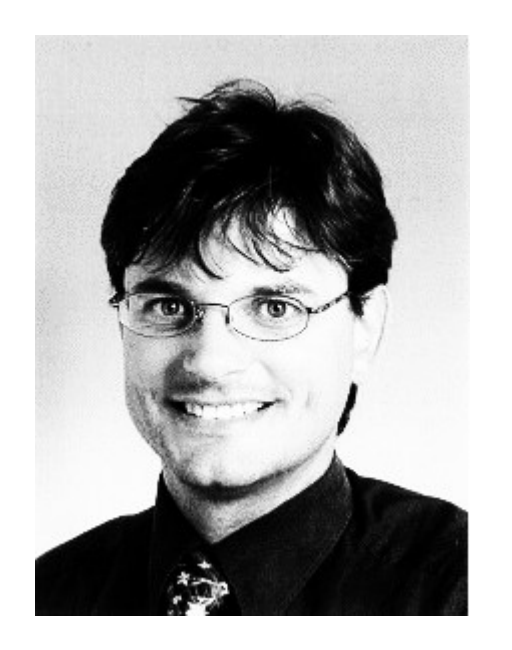

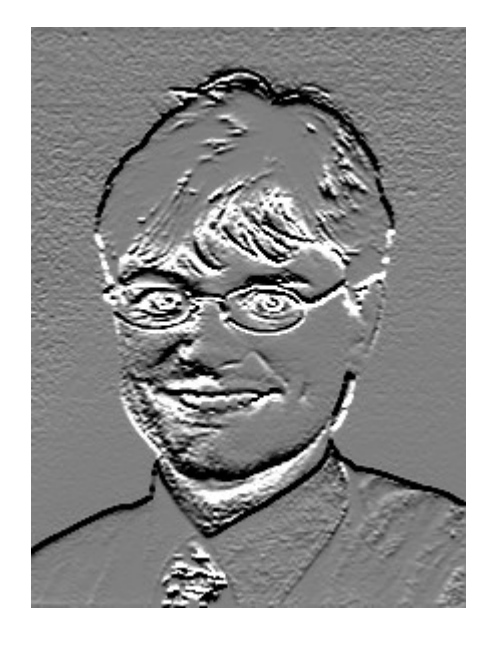

Sobel horizontal

Edge detection

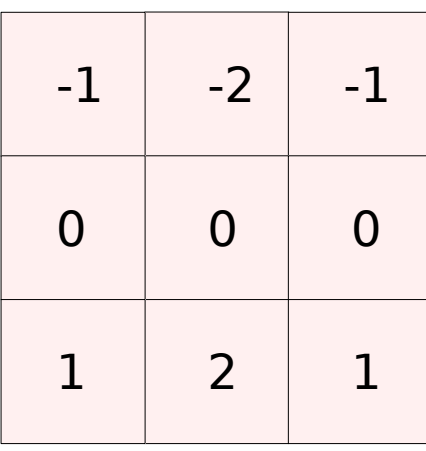

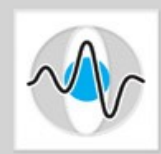

#### • What are filters used for?

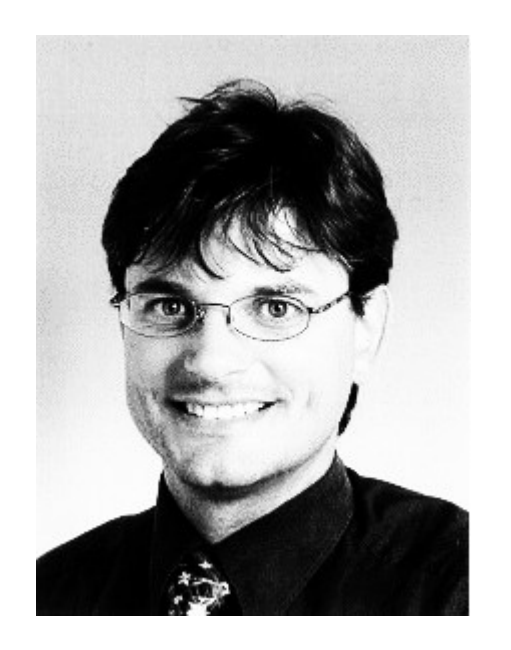

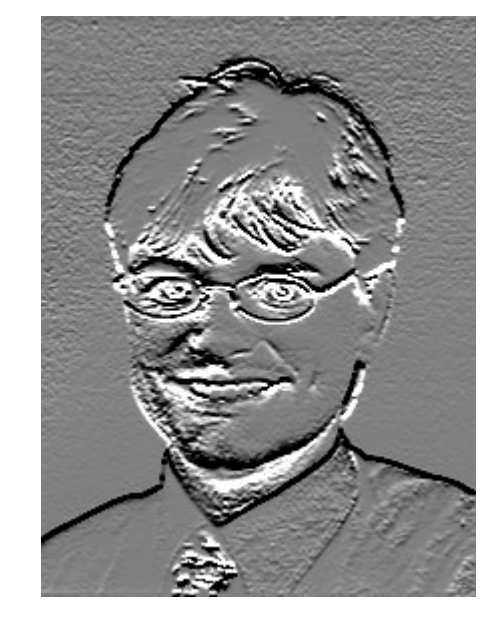

Sobel horizontal Sobel vertical

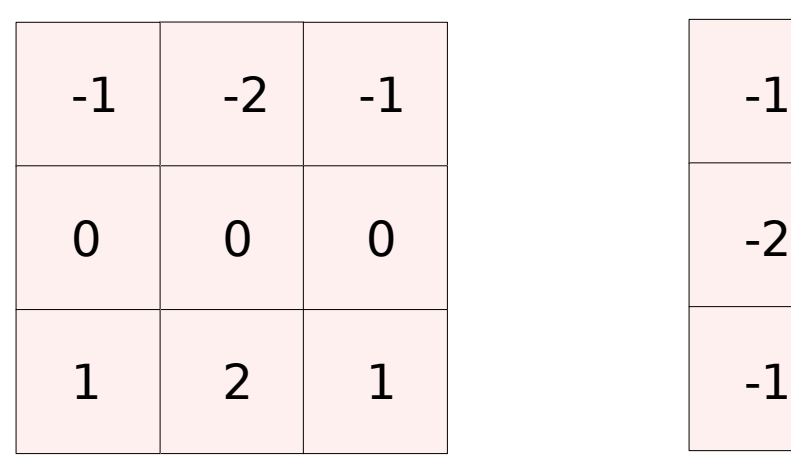

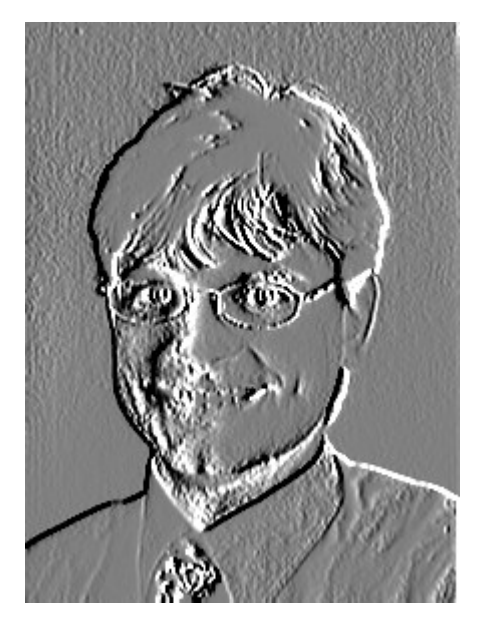

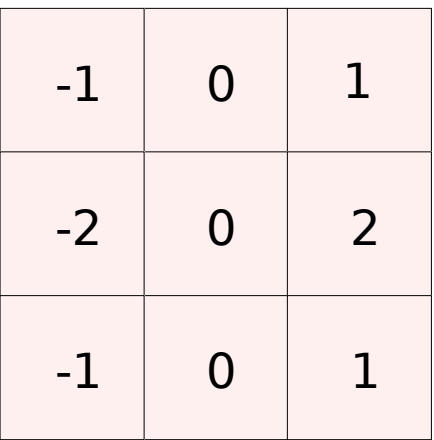

#### Edge detection

19 - 29 Mar 2006 Hannes Hofmann 8

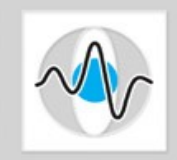

# Border Conditions

• How to compute border pixels?

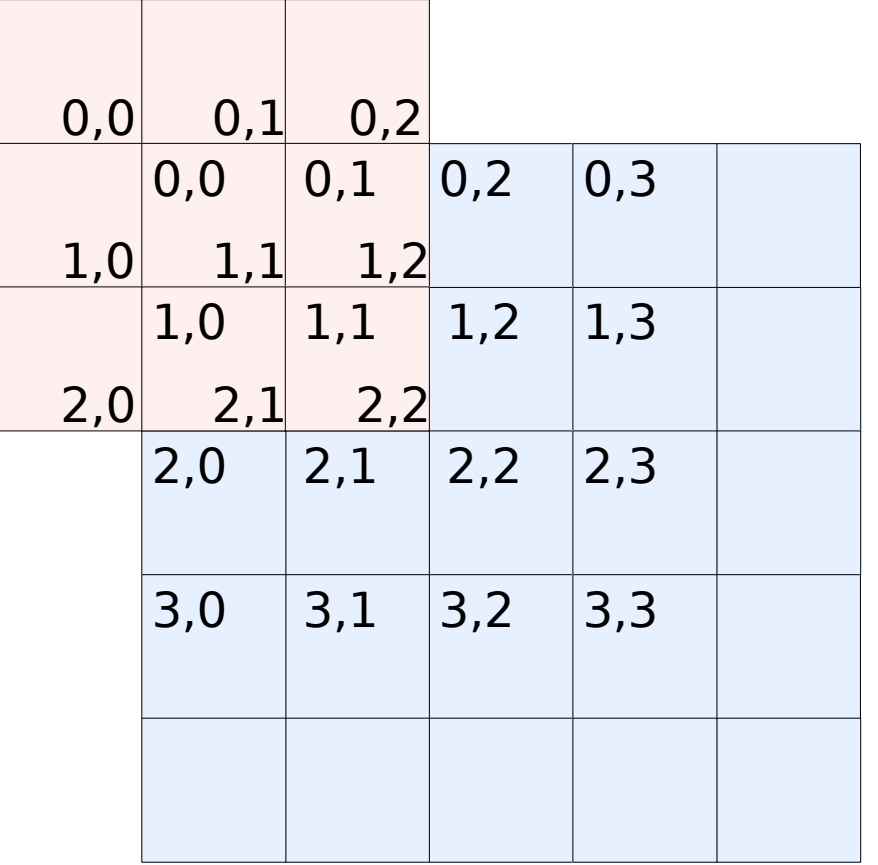

# Handling Border Conditions

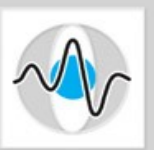

- Clamp
	- The border pixels are repeated
- Wrap

– The opposing border pixel is taken

- Zero
	- Every pixel outside the image is assumed to be 0

● ...

# Partitioning

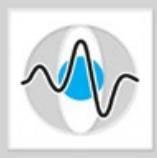

- $\cdot$  1 float = 32 bit
- $\cdot$  512<sup>2</sup> pixels = 1 MB
- Medical images: 1024<sup>2</sup> and more pixels

- Image data to big for Local Store
- Divide the problem into smaller ones that fit into LS

# Partitioning

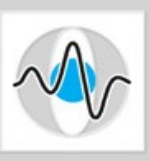

- Border Conditions for each tile
	- Input is bigger than output
	- Partitions need to overlap

# Partitioning

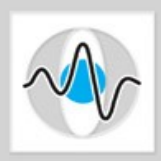

- Imagine a multi-level filter that works on images that get smaller on each level
- Decreasing computation need
- What to do with idle SPEs?

# Partitioning Strategies

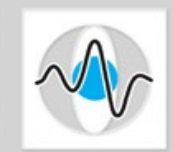

- Static Partitioning
	- Divide your problem by the number of SPEs you want to use
	- Simple and unflexible
- Dynamic Partitioning
	- SPEs request new data when they are finished
- Microtask model
	- Scheduler running on PPU can hand data to SPEs or start new threads for other tasks
	- Flexibel, but has to be implemented by hand

#### 3x3 Convolution, scalar

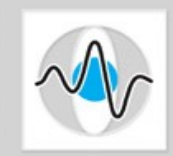

```
void conv3x3 (const float *in, float *out,
                     const float kern[9], int w_out, int h_out) {
   // assuming in is bigger than out
   int x, y, k;
   for (y=0; y< h out; y++) {
       for (x=0; x\le w out; x++) {
          for (k=0; k<3; k++) {
              out[x][y] += in[x+k][y] * kern[k];out[x][y] += in[x+k][y+1] * kern[k+3];out[x][y] += \text{in}[x+k][y+2] * kern[k+6];
           }
       }
   }
}
```
#### 9 mul and 9 add operations per pixel

# 3x3 Convolution, IBM

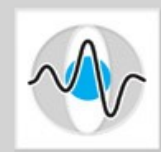

- Let's have a look at src/lib/image/conv3x3\_1f.h
- conv3x3 1f computes one line

void conv3x3\_1f (const float \*in[3], float \*out, const vec float4  $m[9]$ , int w);

• It takes three pointers to the lines

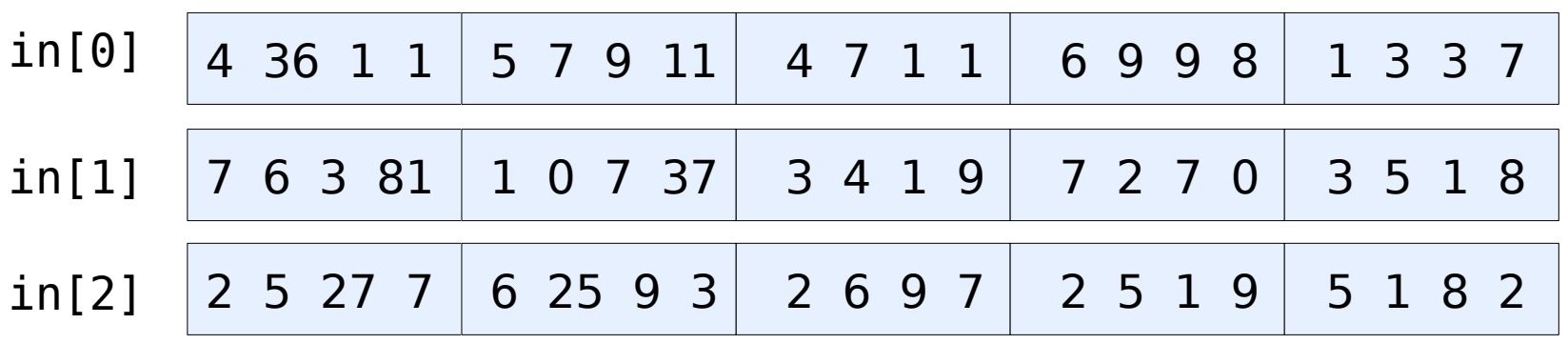

### 3x3 Convolution, IBM (2)

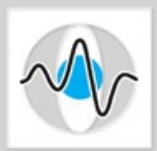

```
void _conv3x3_1f (const float *in[3], float *out,
                   const vec_float4 m[9], int w) {
   // init local variables
   const vec float4 *in0 = (const vec float4 *)in[0]; // ... in2
   vec float4 m00 = m[0]; \frac{1}{2} // ... m08
   // pre-process
   // init some pointers to handle left border (_CLAMP_CONV,
   // _WRAP_CONV)
   // process the line
   // post-process
   // right border
}
```
#### Process The Line

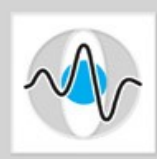

```
for (i0=0, i1=1, i2=2, i3=3, i4=4; i0<(w>>2) - 4;i0+=4, i1+=4, i2+=4, i3+=4, i4+=4) {
   res = resu = resuu = resuuu = VEC SPLAT F32(0.0f);
   GET SCANLINE x4(p0, in0[i0], in0[i1], in0[i2], in0[i3], in0[i4]);_CONV3_1f(m00, m01, m02);
   GET SCANLINE x4(p1, in1[i0], in1[i1], in1[i2], in1[i3], in1[i4]);_CONV3_1f(m03, m04, m05);
   GET SCANLINE x4(p2, in2[i0], in2[i1], in2[i2], in2[i3], in2[i4]);
   _CONV3_1f(m06, m07, m08);
   vout[i0] = res; vout[i1] = res;vout[i2] = resuu; vout[i3] = resuuu;
} // process line
```
#### Initialize Local Variables

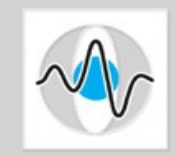

```
// call: _GET_SCANLINE_x4(p0, in0[i0], in0[i1],
// in0[i2], in0[i3], in0[i4]);
#define GET_SCAMLINE_X4( p, a, b, c, d, e)prev = p;
 curr = prevu = a;next = curru = prevuu = b;nextu = curruu = prevuuu = c;nextuu = curruuu = p = d;nextuuu = _e
```
#### Initialize Local Variables

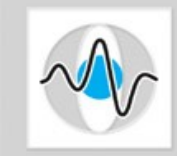

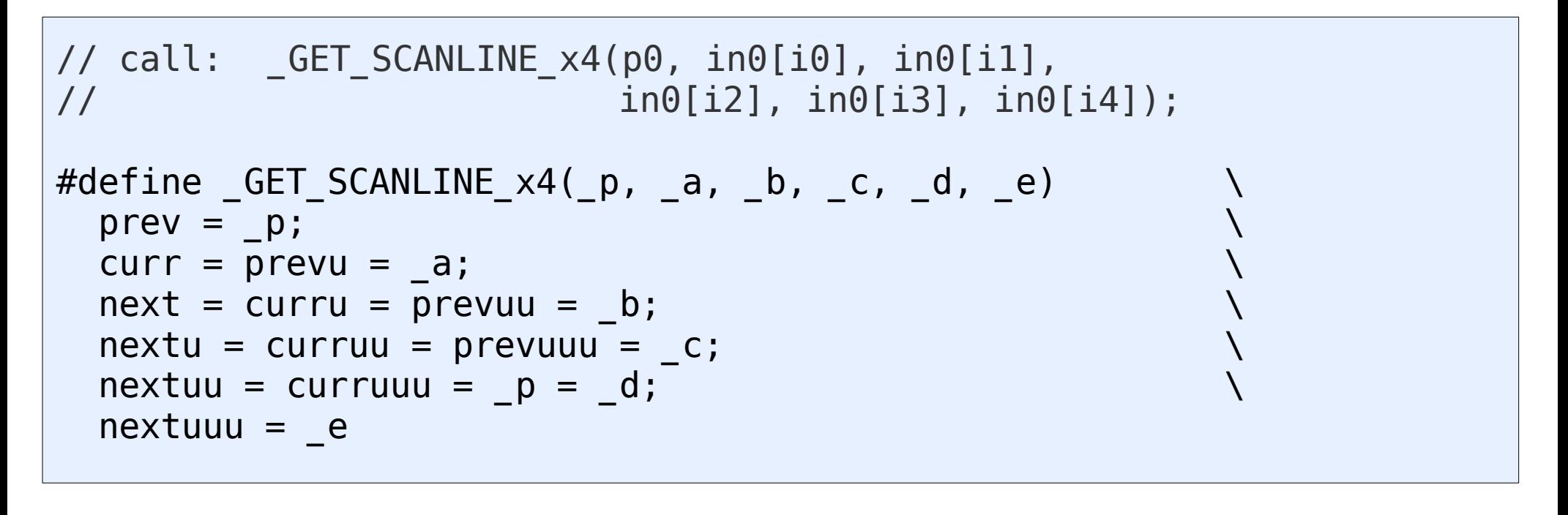

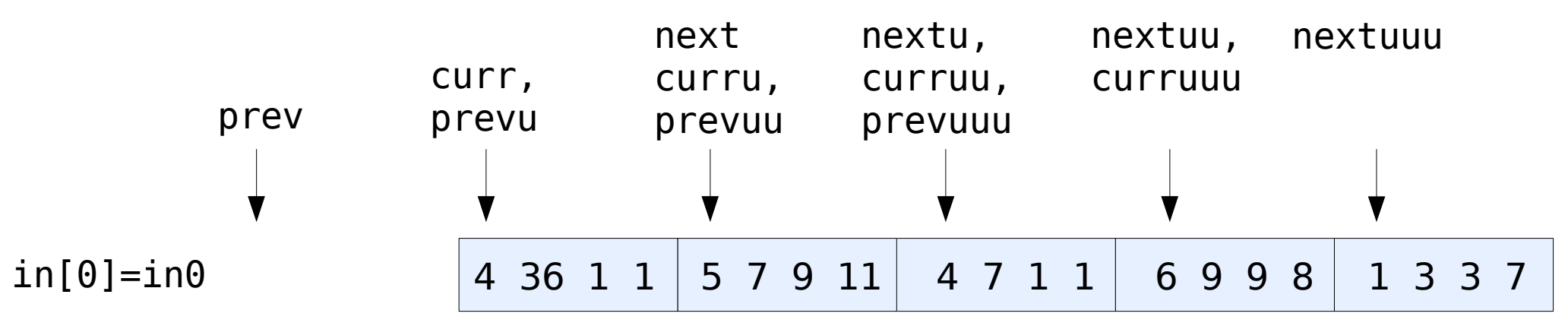

### Permutation & Computation

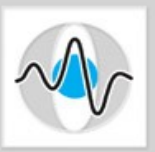

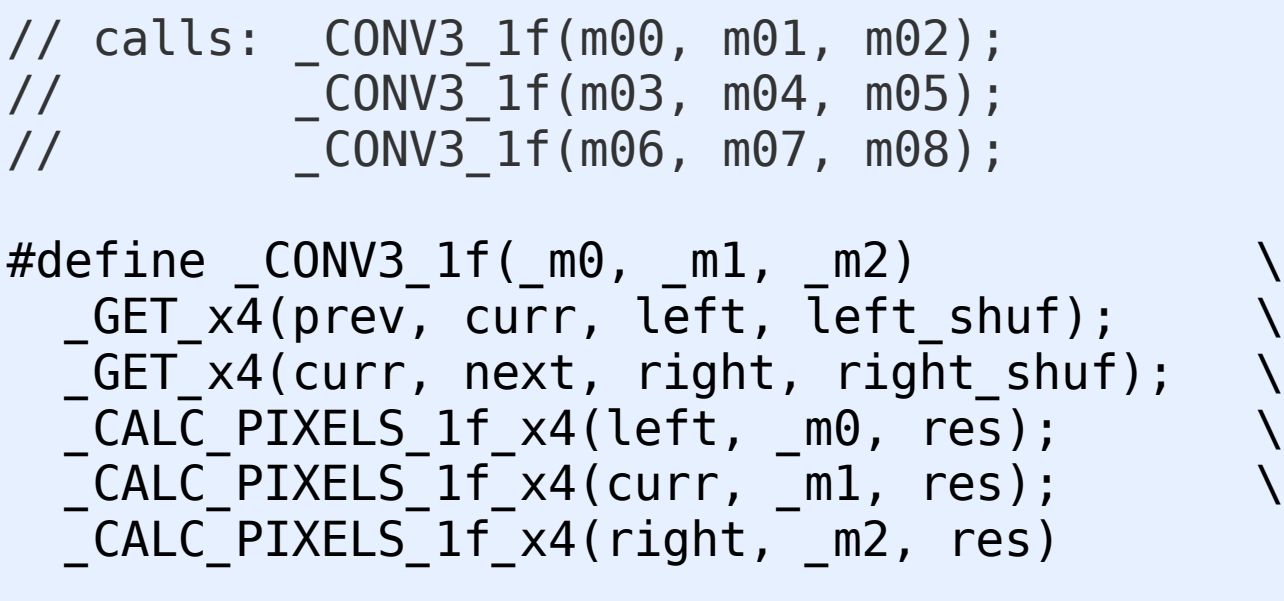

#### Permutation

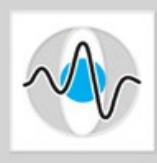

#### Load values shifted by one pixel left and right

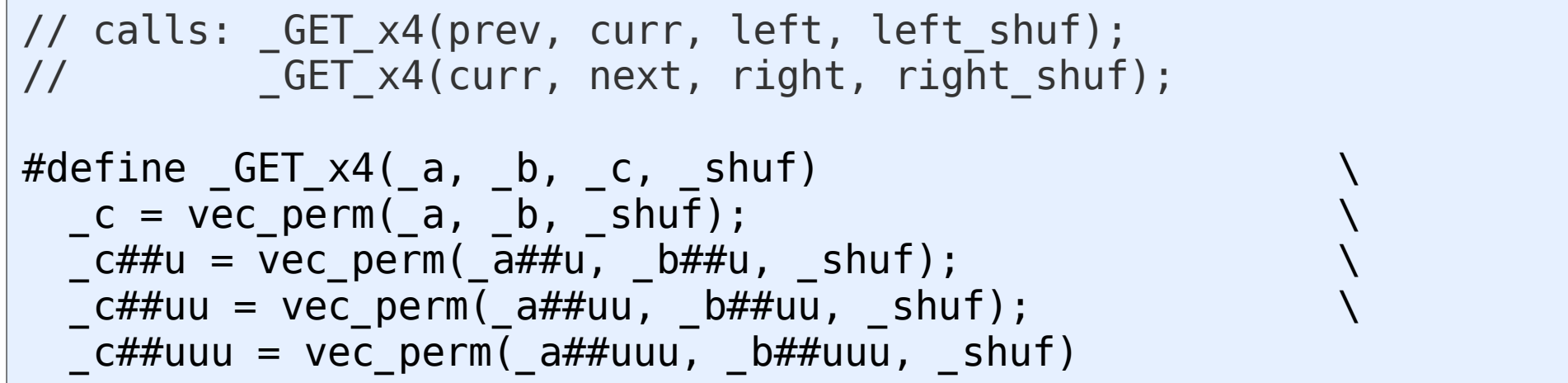

#### Permutation

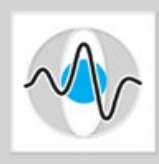

#### Load values shifted by one pixel left and right

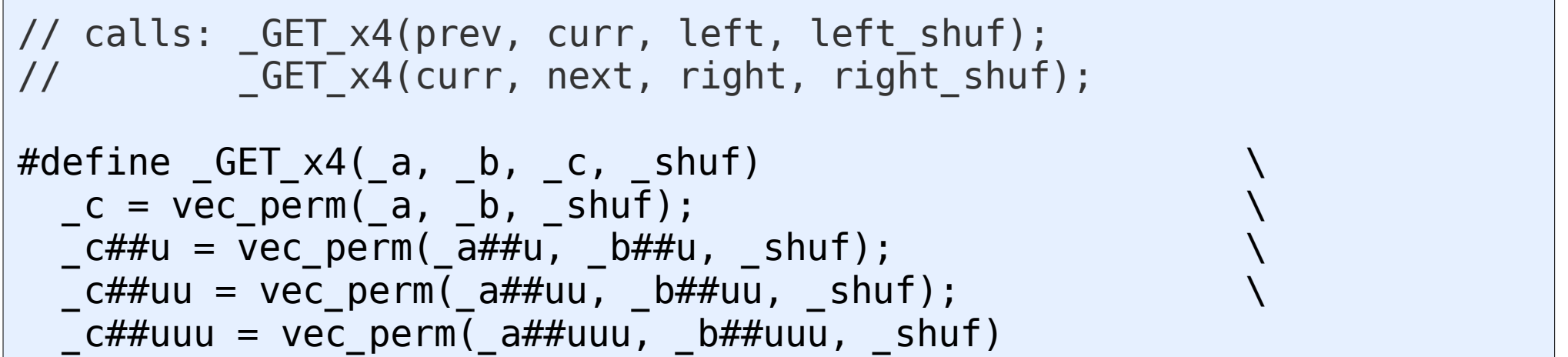

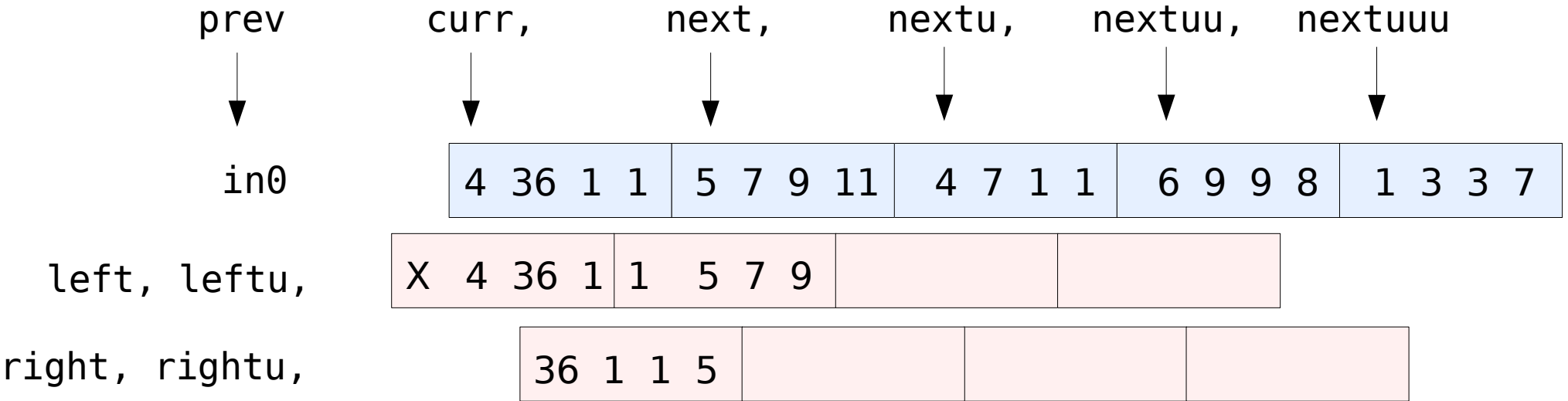

#### Computation

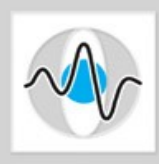

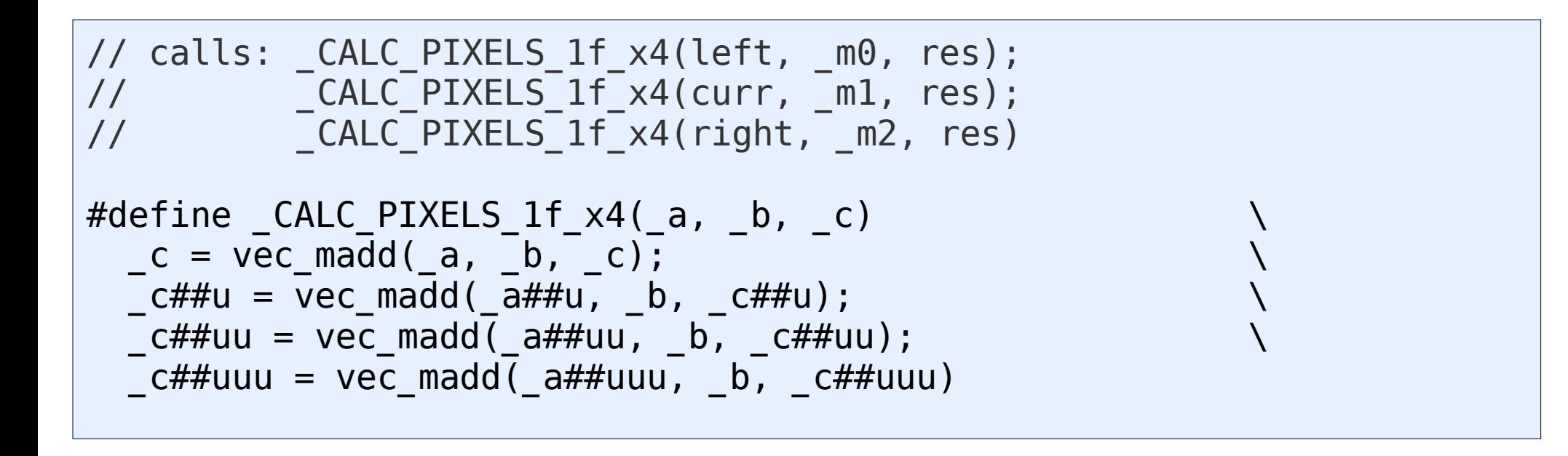

#### Computation

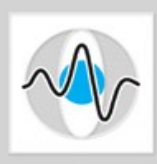

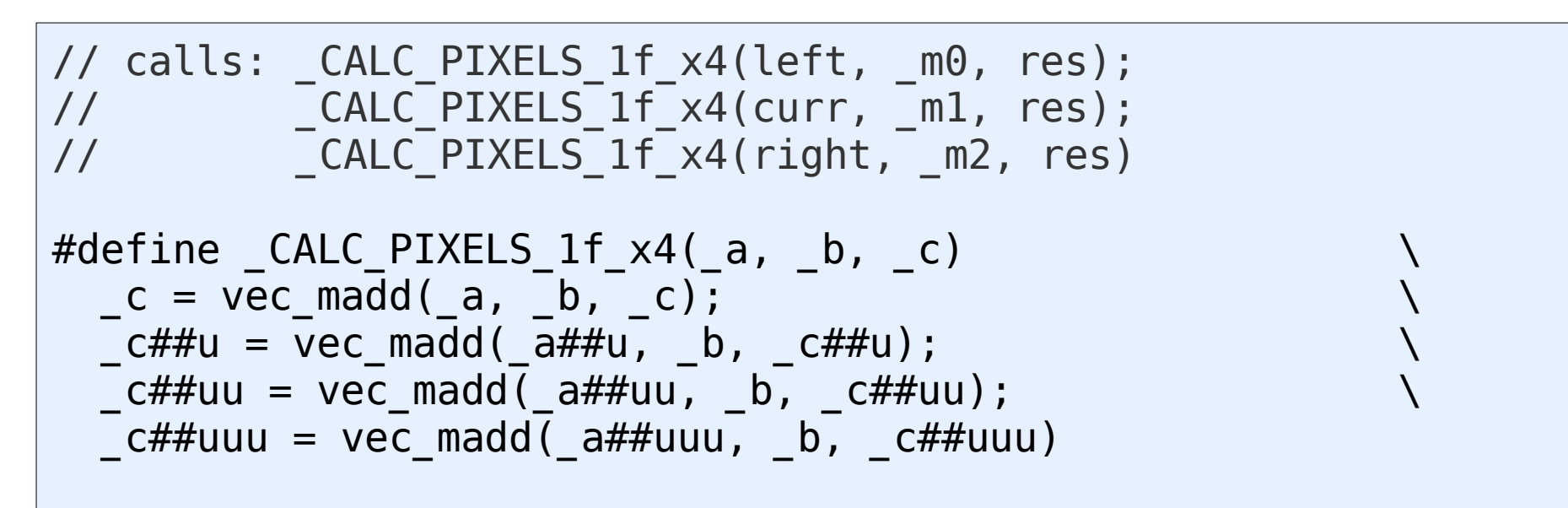

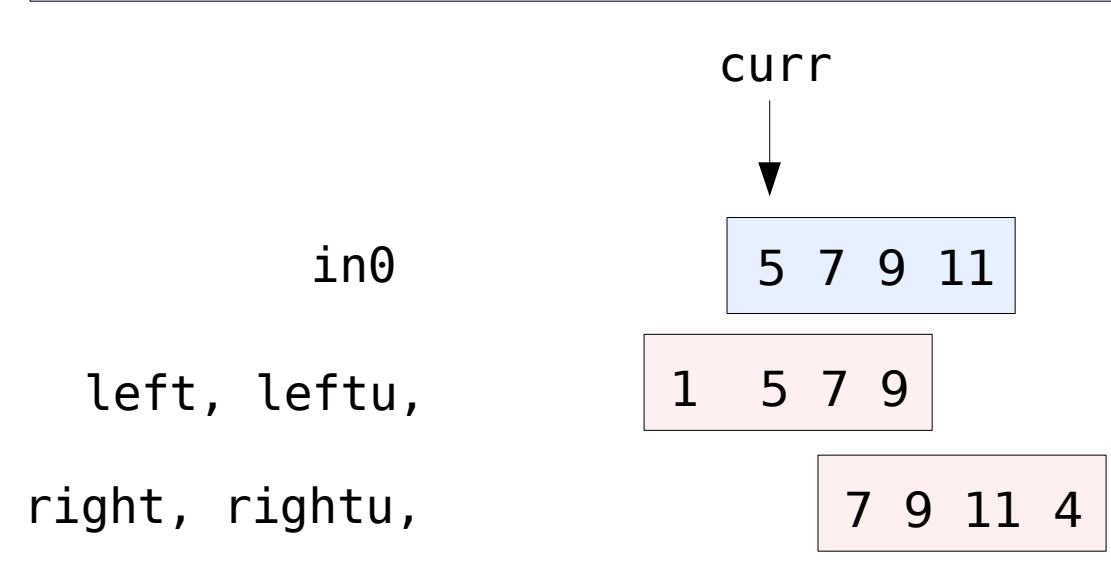

19 29 Mar 2006 Hannes Hofmann 25

#### Computation

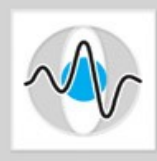

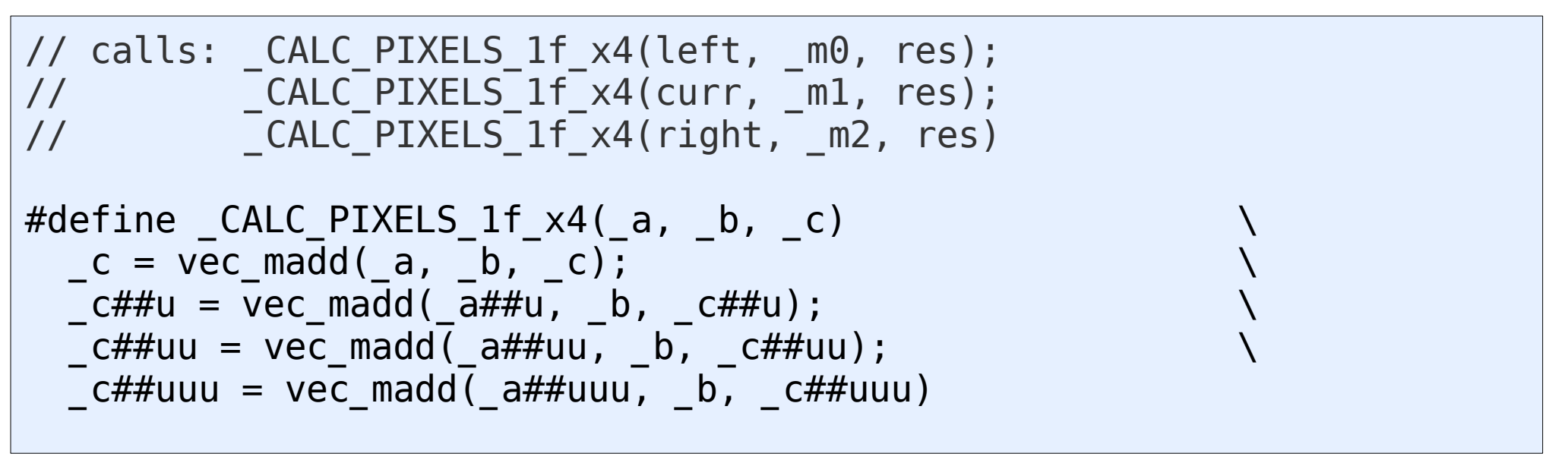

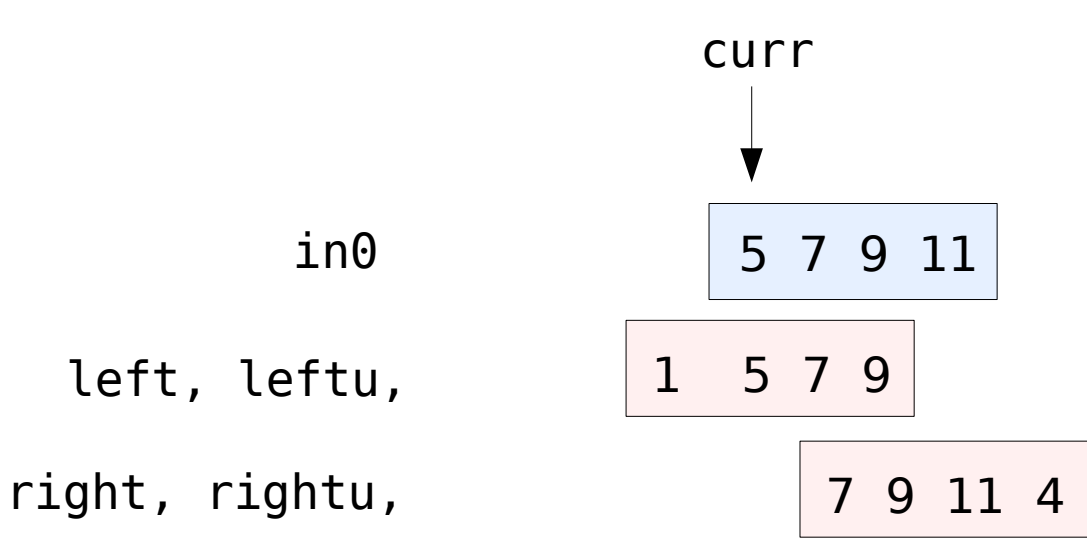

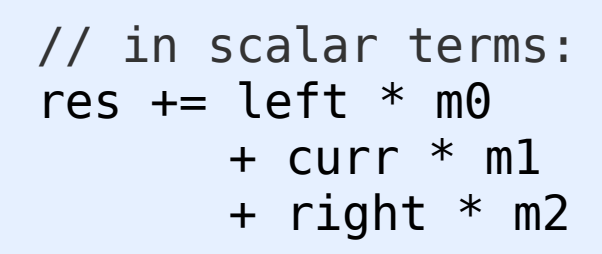

19 29 Mar 2006 Hannes Hofmann 26

#### Rep.: Process The Line

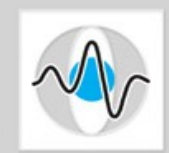

```
for (i0=0, i1=1, i2=2, i3=3, i4=4; i0<(w>>2) - 4;i0+=4, i1+=4, i2+=4, i3+=4, i4+=4) {
   res = resu = resuu = resuuu = VEC SPLAT F32(0.0f);
   GET SCANLINE x4(p0, in0[i0], in0[i1], in0[i2], in0[i3], in0[i4]);_CONV3_1f(m00, m01, m02);
// We are here, having mult. 16 pixels with the 1<sup>st</sup> 3 kernel elements
   GET SCANLINE x4(p1, in1[i0], in1[i1], in1[i2], in1[i3], in1[i4]);
   _CONV3_1f(m03, m04, m05);
   _GET_SCANLINE_x4(p2, in2[i0], in2[i1], in2[i2], in2[i3], in2[i4]);
   _CONV3_1f(m06, m07, m08);
   vout[i0] = res; vout[i1] = res;vout[i2] = resuu; vout[i3] = resuuu;
} // process line
```
# **Optimizations**

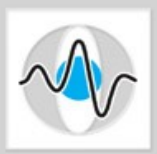

• Loop unrolling

```
for (i0=0, i1=1, i2=2, i3=3, i4=4; i0<(w>>2)-4;i0+=4, i1+=4, i2+=4, i3+=4, i4+=4) { ... }
```
• Those \*u, \*uu, \*uuu variables

```
#define GET_SCAMLINE_X4( p, a, b, c, d, e)prev = p;curr = prevu = a;...
```
• Vectorization

$$
\#define _CALC_PIXELS_1f_x4(_a, _b, _c) \n _c = vec_madd(_a, _b, _c);
$$

# Register Usage (approx.)

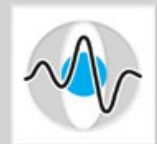

• 3x3 Convolution:

$$
-6_{F} + 2_{S} + 9_{K} + 6_{SL} + 2 \cdot 4_{P} + 4_{R} = 35
$$

• 9x9 Convolution uses only

$$
-6_{F} + 6_{S} + 9_{K} + 6_{SL} + 6^{*}4_{P} + 4_{R} = 55
$$

– The whole kernel would also fit into registers

F: for loop, S: permutation selectors, K: kernel elements, SL: scanline, P: permuted vectors, R: result

#### Performance

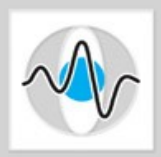

- 16 pixels multiplied with one kernel row
	- $-$  3\*4=12 vec madd ops (in CALC PIXELS)
	- $-2*4=8$  vec perm ops (in GET x4)

### Performance

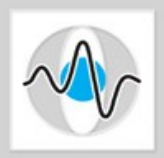

- 16 pixels multiplied with one kernel row
	- $-$  3\*4=12 vec madd ops (in CALC PIXELS)
	- $-2*4=8$  vec perm ops (in GET x4)
- Assumption: Compiler can interleave madd and perm operations, 36 cycles are needed for the whole 3x3 kernel

### Performance

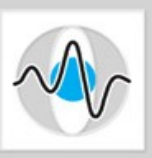

- 36 cycles needed for 3x3 kernel
- Cost on scalar CPU:
	- $-16 * 9$  (MUL + ADD)
	- 144 Cycles if parallel MUL and ADD
- $144/36 = 4$
- Full speedup only if permutes are for free

#### Static Partitioning

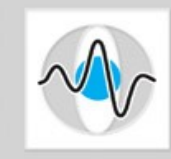

#### PPU

```
int main(int argc, char *argv[]) {
   float *in,
*out;
   int h;
   int part h = h/NUM SPES;
   for (i=0; i<NUM SPES; i++) {
       cmd.in = in+i*part h*w;
       cmd.h = part h;
       cmd.w = w;cmd.out = out+<i>i</i>*part <math>h*w</math>;ids[i] = spe create thread(0, &spu conv, &cmd, NULL, -1, 0);
   }
   for (i=0; i<NUM SPES; i++) {
       spe wait(ids[i], &status, 0);
   }
   return (0);
}
```
### SPE Initialization

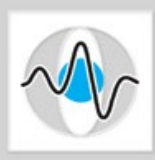

SPU (or PPU)

```
int main(unsigned long long speid, unsigned long long argv) {
   volatile cmd_t cmd;
   volatile float in[3][MAX_LINE_W];
   float out [MAX LINE W];
   const float *ptrs[3];
   float *kern = \{1, 2, 1, 0, 0, 0, -1, -2, -1\};vec_float4 mask[9];
   int next tag, tag = 0;
   spu writech(MFC WrTagMask, 1 \ll 0);
   spu_mfcdma32((void *)(&cmd), (unsigned int)argv, sizeof(cmd_t),
                    0, MFC GET CMD);
   spu mfcstat(2);
   for (j = 0; j < 9; j++)mask[j] = split float(kern[j]);// ...
```
# Prefetch For Double Buffering

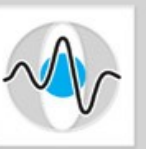

#### SPU (or PPU)

```
// continued
```

```
// prefetch 3 lines
spu mfcdma32((void *)(in[0]), (unsigned int)(cmd.in),cmd.w*sizeof(float), tag, MFC_GET_CMD);
// clamping
spu_mfcdma32((void *)(in[1]), (unsigned int)(cmd.in),
                 cmd.w*sizeof(float), tag, MFC_GET_CMD);
cmd.in += cmd.w;spu_mfcdma32((void *)(in[2]), (unsigned int)(cmd.in),
                 cmd.w*sizeof(float), tag, MFC_GET_CMD);
cmd.in += cmd.w:ptrs[0] = (const float *) (in[0]);
ptrs[1] = (const float *)(in[1]);
ptrs[2] = (const float *)(in[2]);
// ...
```
### Double Buffering

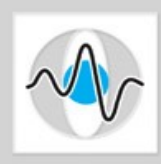

```
// continued
   for (y=3; y<cmd.h+1; y++) {
      next\_tag = tag^1;// prefetch next line
      ++inBuf;
      if (inBuf >= 4) {
         inBuf = 0;
      }
      spu_mfcdma32((void *)(in[inBuf]), (unsigned int)(cmd.in),
                        cmd.w*sizeof(float), next tag, MFC_GETB_CMD);
      cmd.in += cmd.w;// wait for previous get (and put)
      spu writech(MFC WrTagMask, 1 << tag);
      (void)spu_mfcstat(2);
      // ...
SPU (or PPU)
```
#### Compute And Store

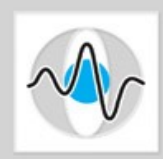

```
SPU (or PPU)
      // continued
      // process line
      conv3x3_1f(ptrs, out[tag], mask, cmd.w);
      // write result back
      spu_mfcdma32((void *)(out[tag]), (unsigned int)(cmd.out),
                           cmd.w*sizeof(float), tag, MFC_PUT_CMD);
      cmd.out += cmd.w;
      // next line
      ptrs[0] =ptrs[1];ptrs[1] =ptrs[2];ptrs[2] = (const float *) in[inBuf];
      tag = next tag;}
   // process last line
   return (0);
 /* main */
```
#### Thanks

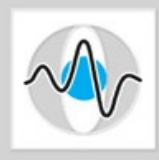

#### Thank you for attending.

#### What questions do you have?

#### References

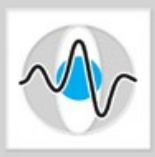

#### • IBM Cell SDK Library Samples (cell-sdk-lib-samples-1.0.1.tar.bz2)